# Ch 14: More About Classes

CS 2308 Fall 2011

Jill Seaman

Lecture 14

Using content from textbook slides: Starting Out with C++, Gaddis, Pearson/Addison-Wesley

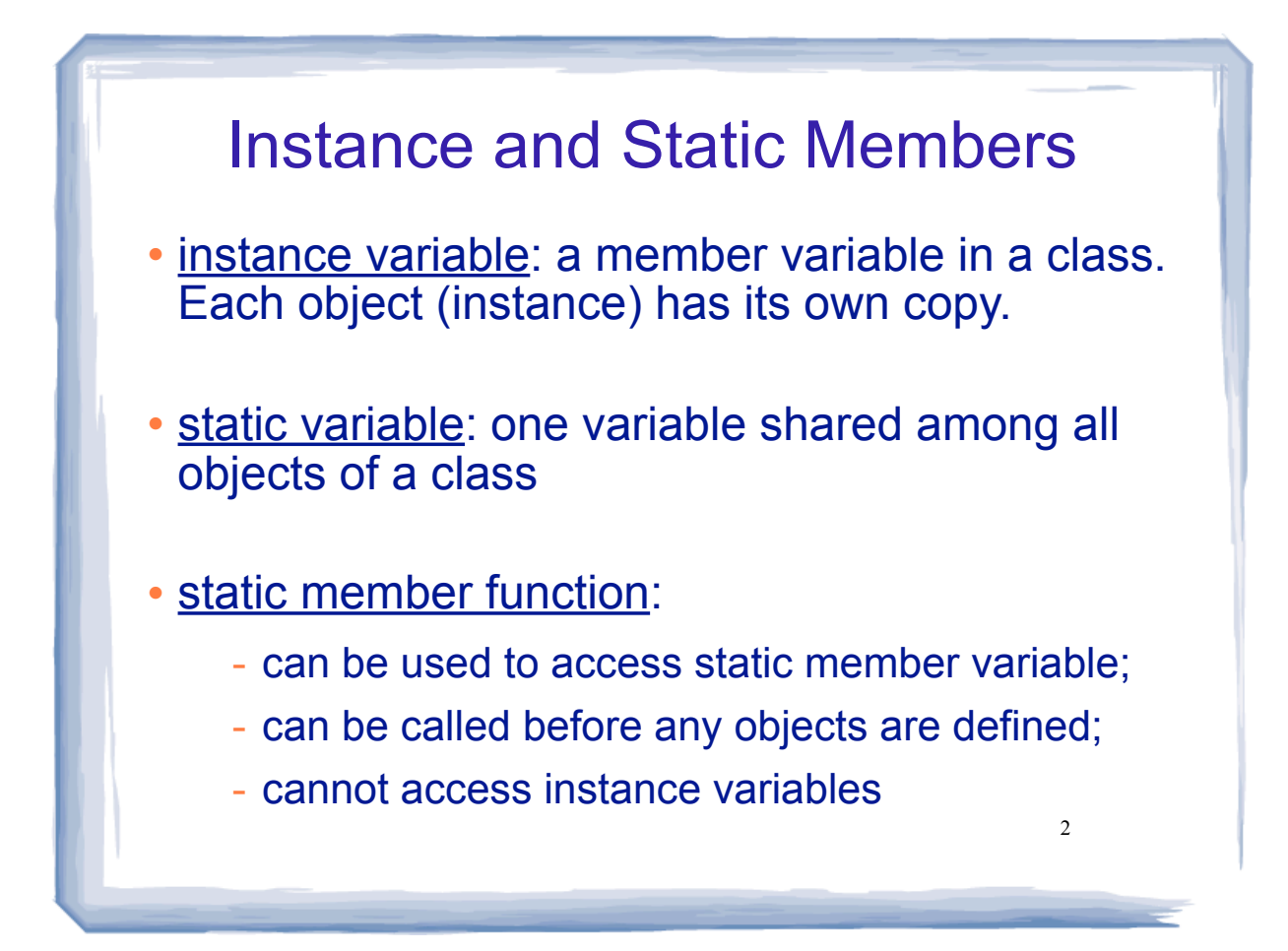

### Tree class declaration

course the course of the course of the course of the course of the course of the course of the course of the course of the course of the course of the course of the course of the course of the course of the course of the c

```
3
 // Tree class
class Tree {
   private:
     static int objectCount;
   public:
     Tree();
     int getObjectCount();
};
// Definition of the static member variable, written
// outside the class.
int Tree::objectCount = 0;
// Member functions defined
Tree::Tree() {
    objectCount++;
}
int Tree::getObjectCount() {
    return objectCount;
}
```
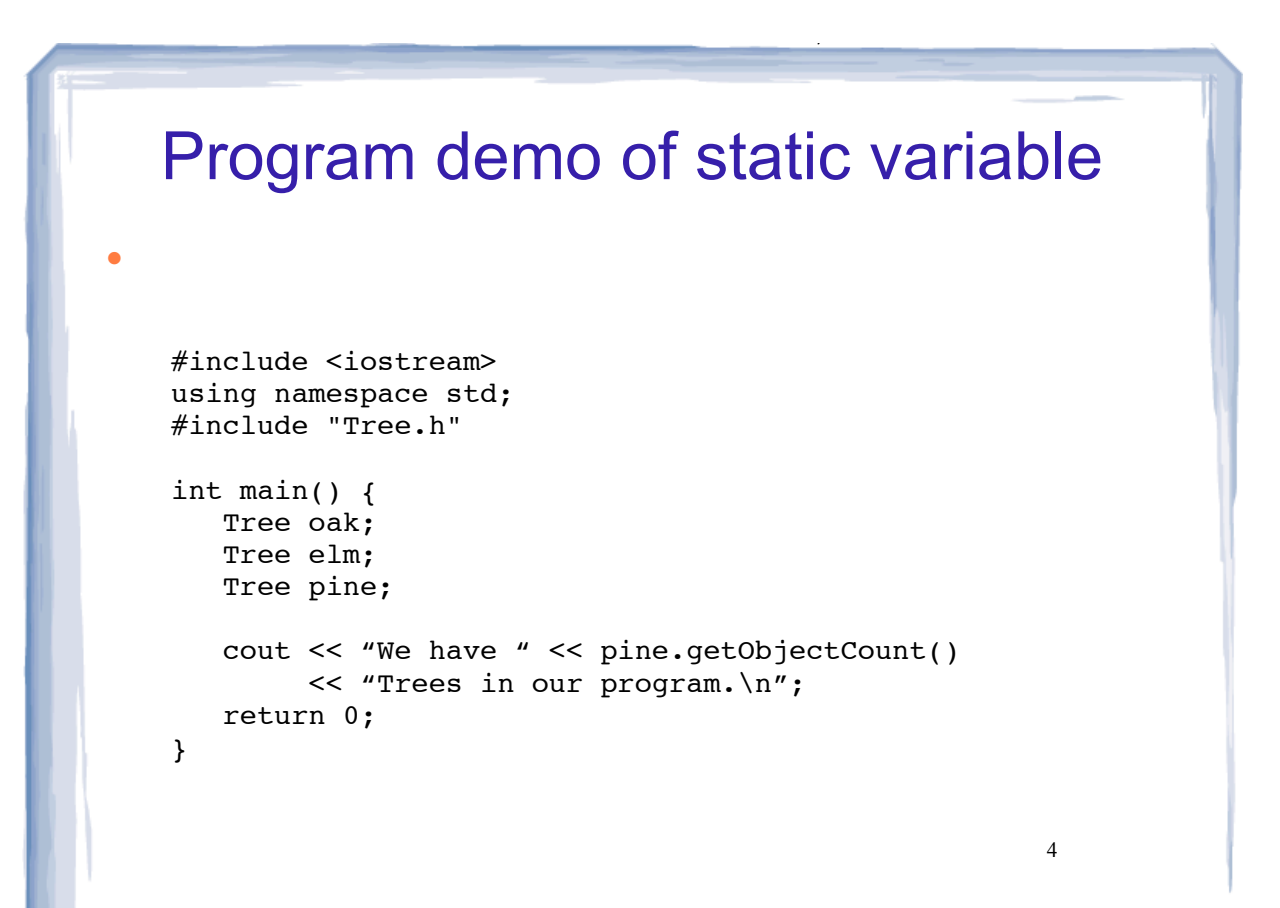

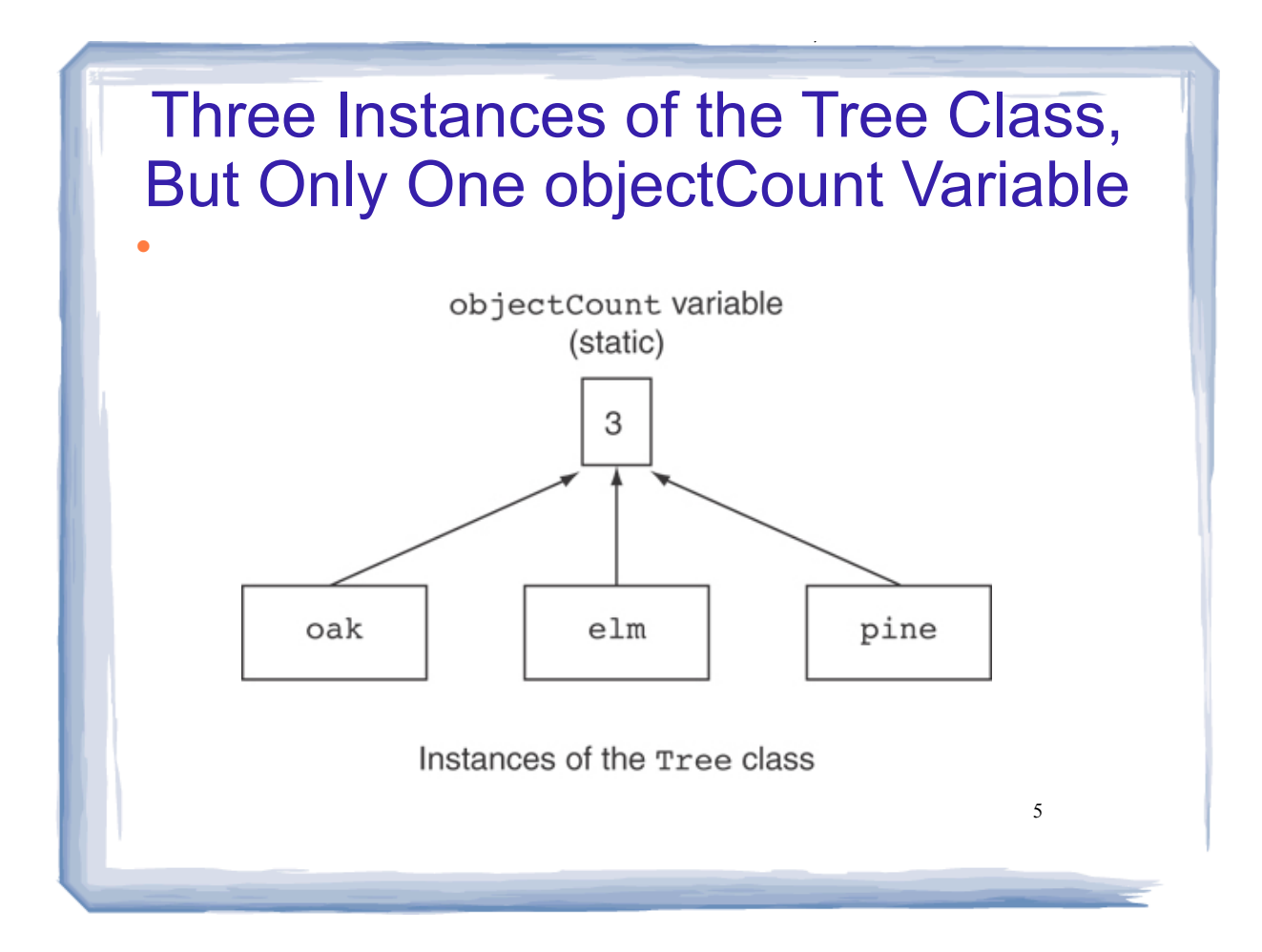

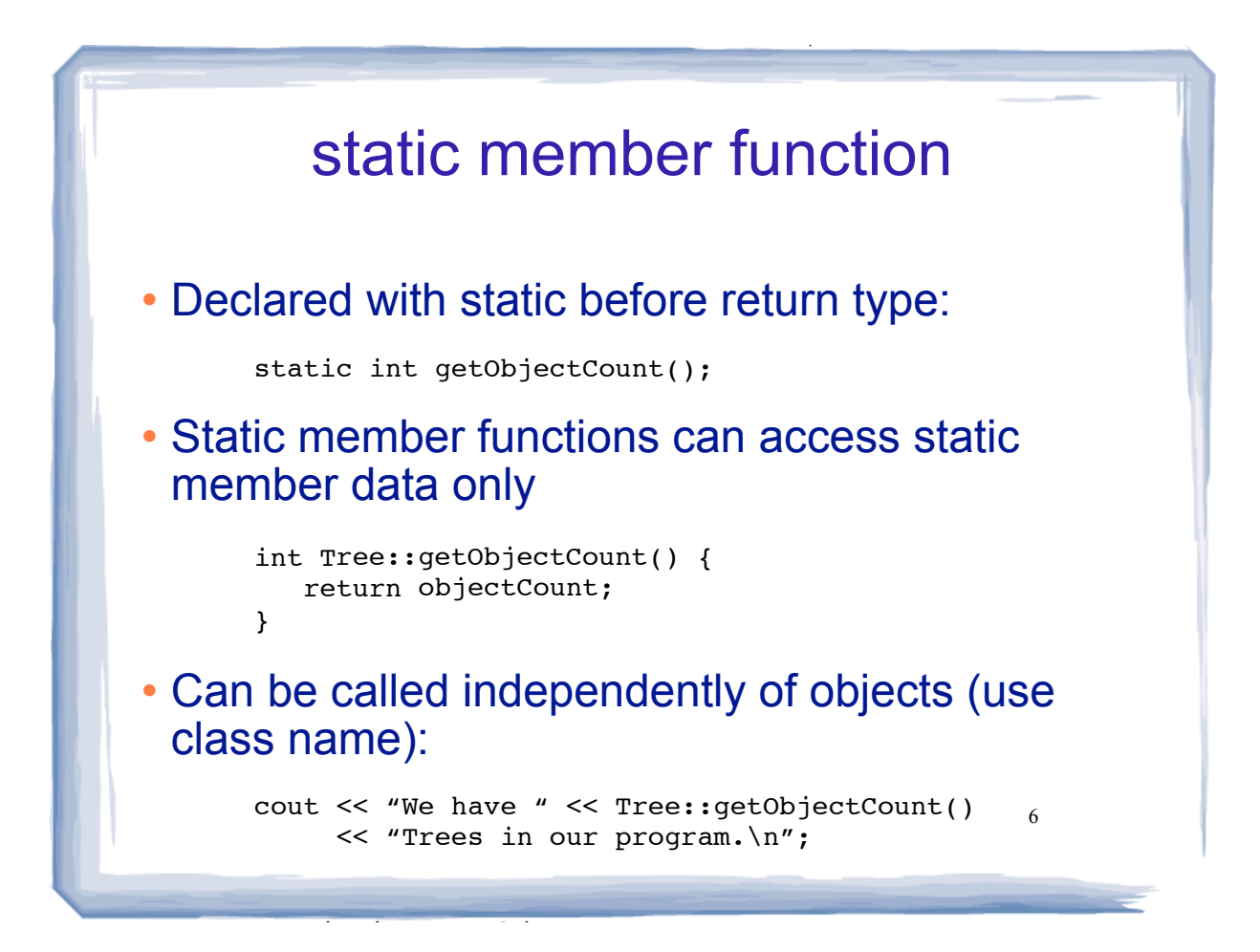

# $\cdot$  Used to pass function parameters by value Memberwise Assignment  $\cdot$  Can use  $=$  to - assign one object to another, or - initialize an object with another object's data Copies member to member. e.g., means: copy all member values from instance1 and assign to the corresponding member variables of instance2 • Used at initialization: Time t2 = t1; instance2 = instance1;

course the course of the course of the course of the course of the course of the course of the course of the course of the course of the course of the course of the course of the course of the course of the course of the c

#### 8 Memberwise assignment: demo • Time  $t1 =$  Time(10, 20); Time  $t2 = Time(12, 40);$ cout  $\langle \cdot \rangle$  "tl: "  $\langle \cdot \rangle$  tl.display()  $\langle \cdot \rangle$  endl; cout  $\lt\lt$  "t2: "  $\lt\lt$  t2.display()  $\lt\lt$  endl;  $t2 = t1;$ cout << "t1: " << t1.display() << endl; cout << "t2: " << t2.display() << endl; Output: t1: 10:20 t2: 12:40 t1: 10:20 t2: 10:20  $t2 = t1$ ; //equivalent to:  $t2.hour = t1.hour;$  $t2.$ minute =  $t1.$ minute;

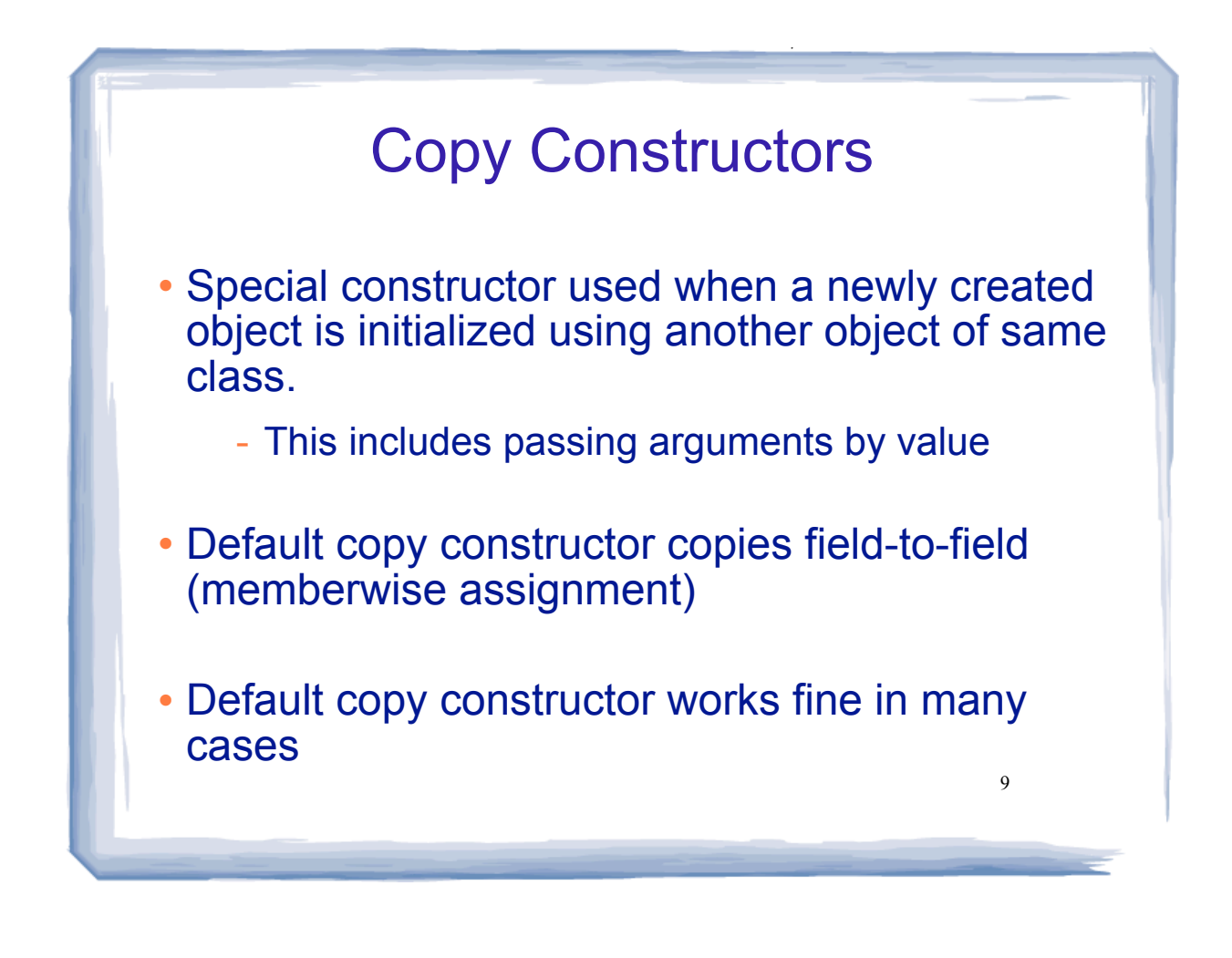

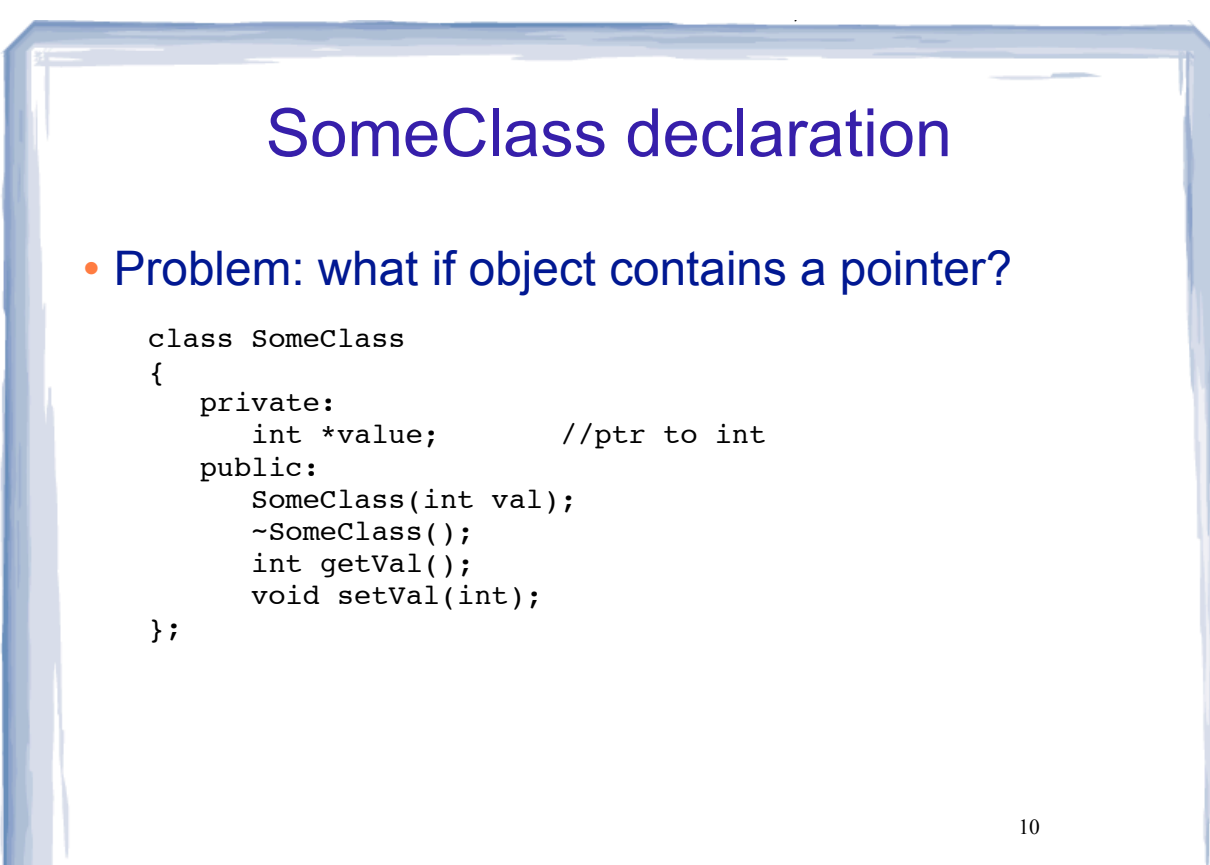

## SomeClass Implementation

course the course of the course of the course of the course of the course of the course of the course of the course of the course of the course of the course of the course of the course of the course of the course of the c

```
• Implentation of SomeClass
```

```
#include "SomeClass.h"
SomeClass::SomeClass(int val) {
    value = new int;
    *value = val;
} 
SomeClass::~SomeClass() {
   delete value;
}
void SomeClass::setVal(int val) {
   *value = val;
}
int SomeClass::getVal() {
    return *value;
}
```
11

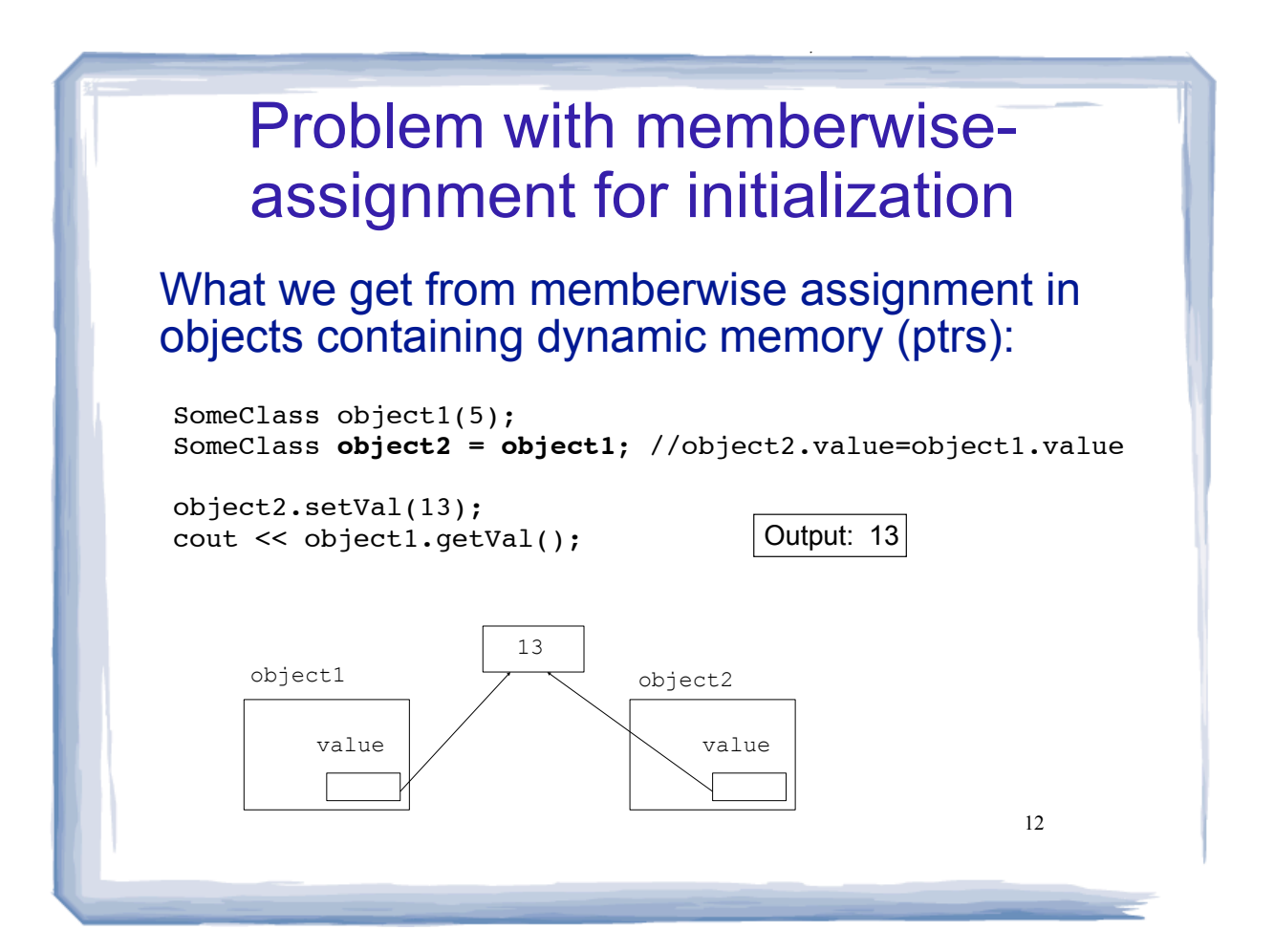

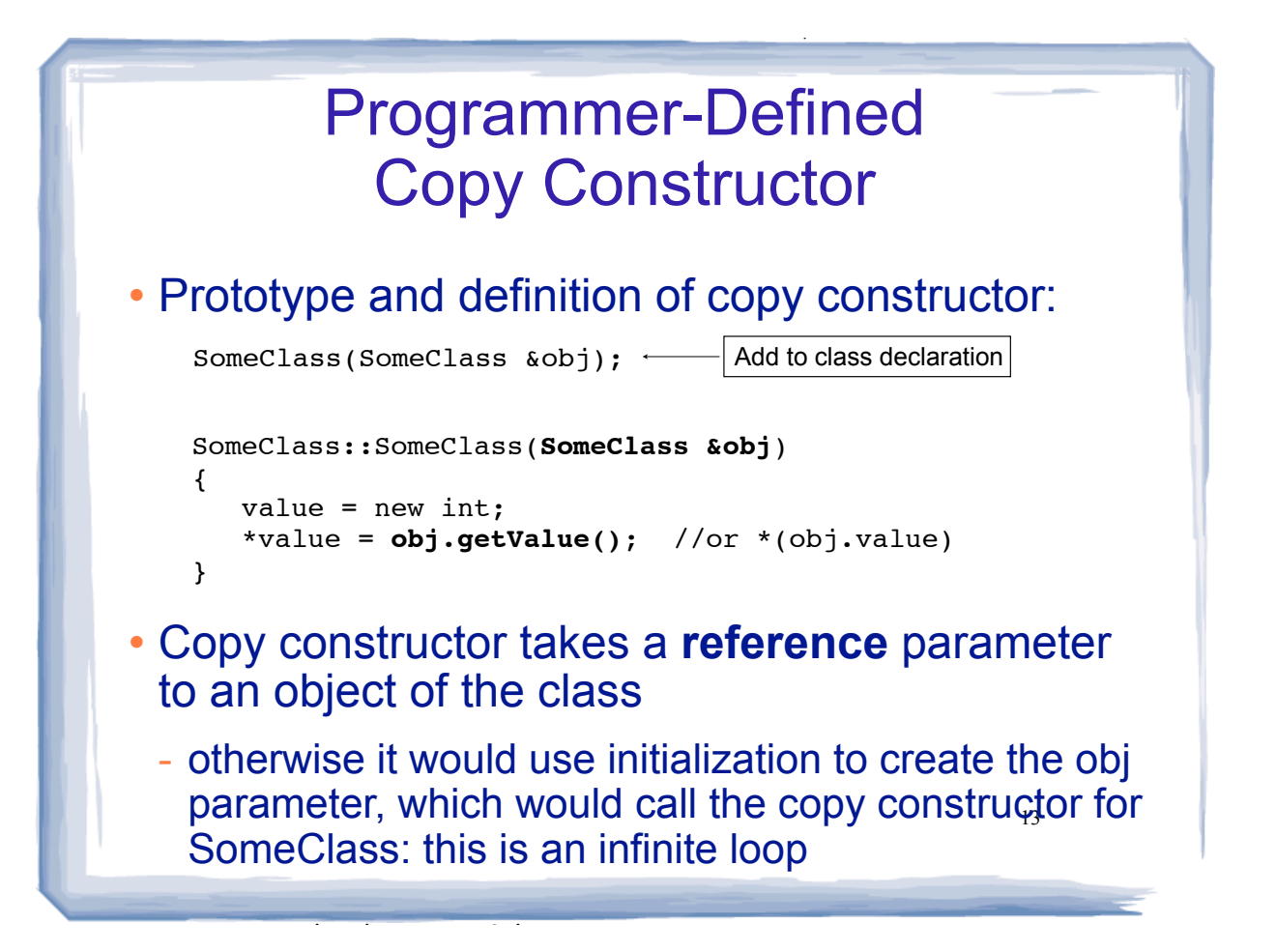

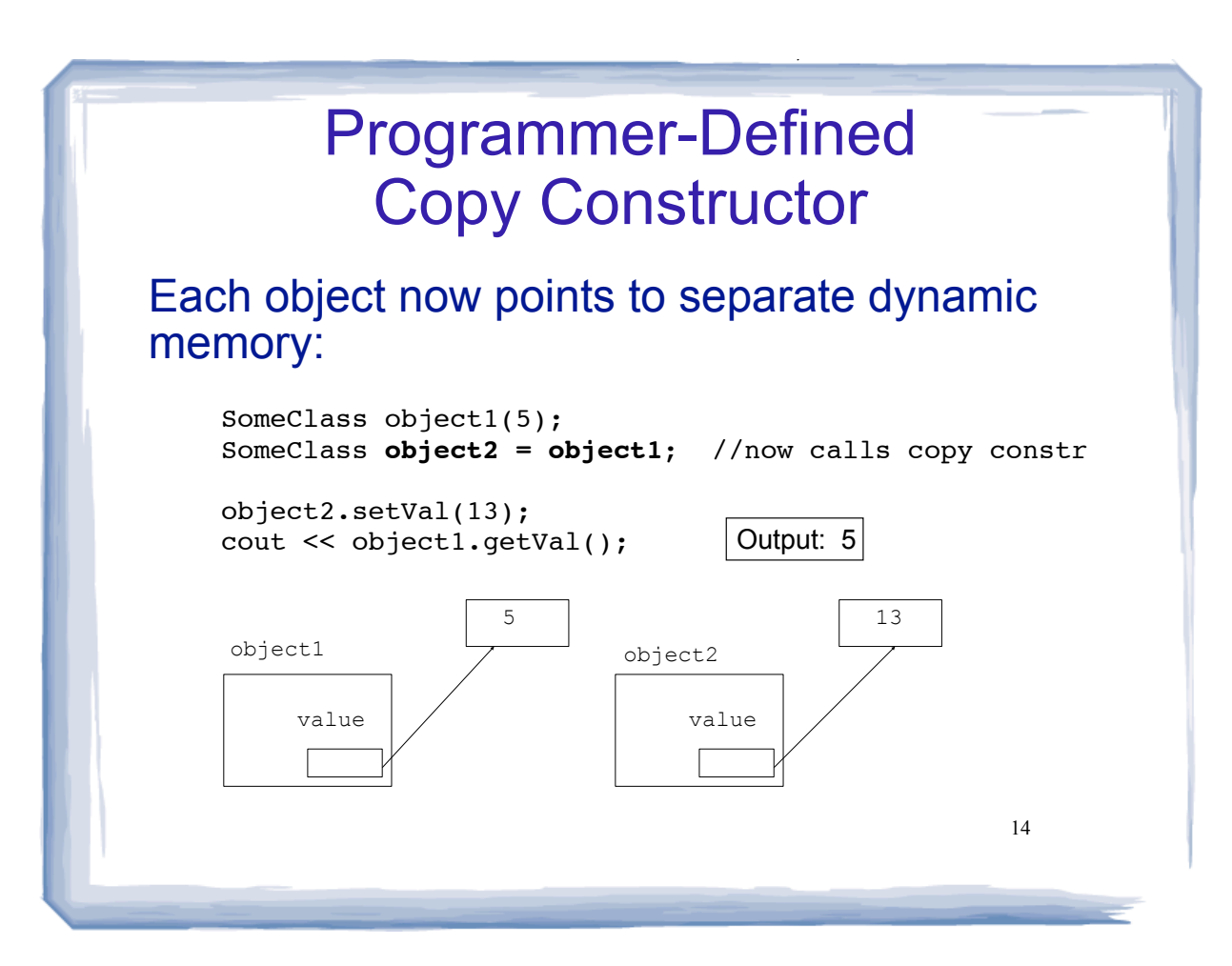

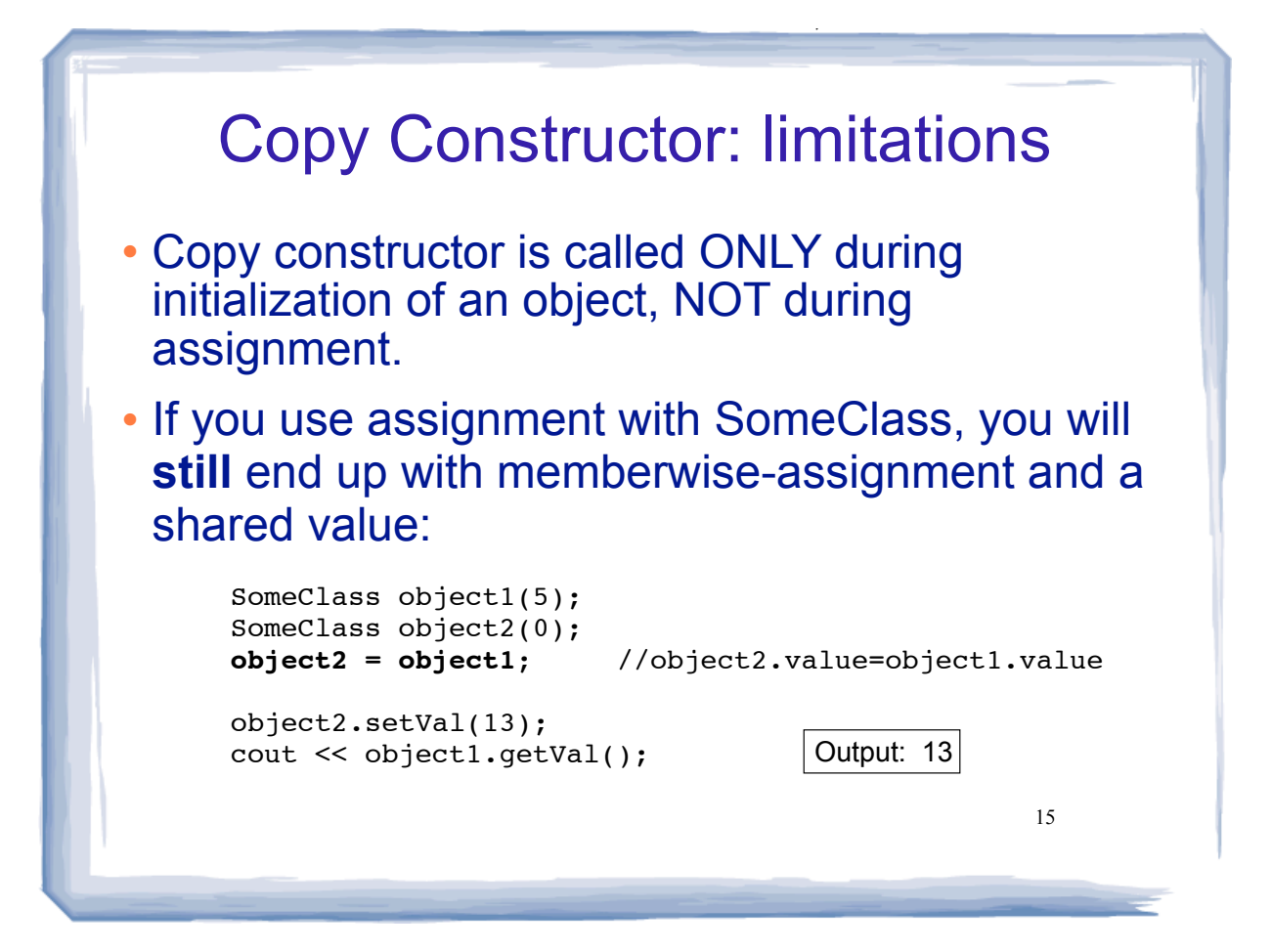

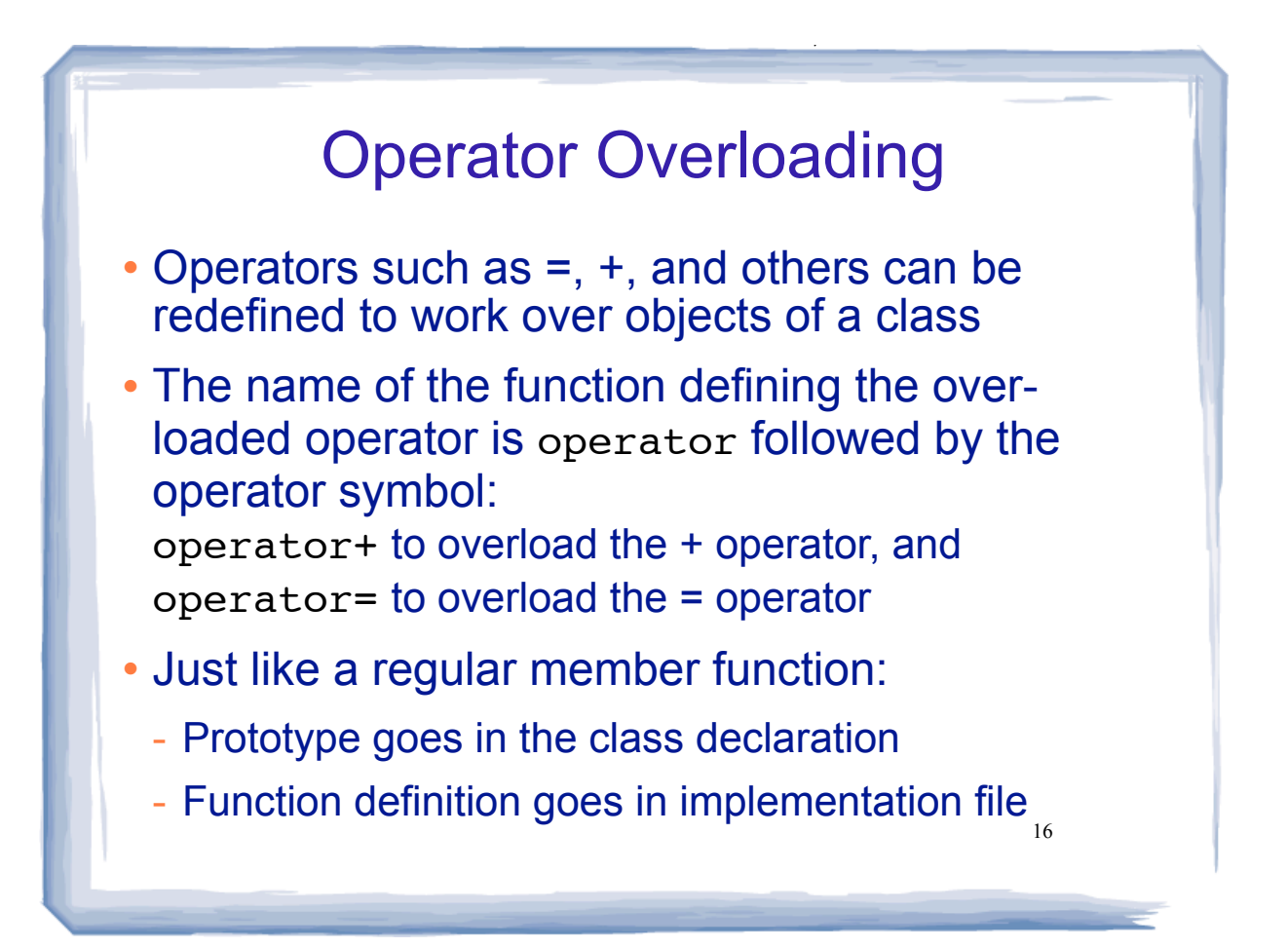

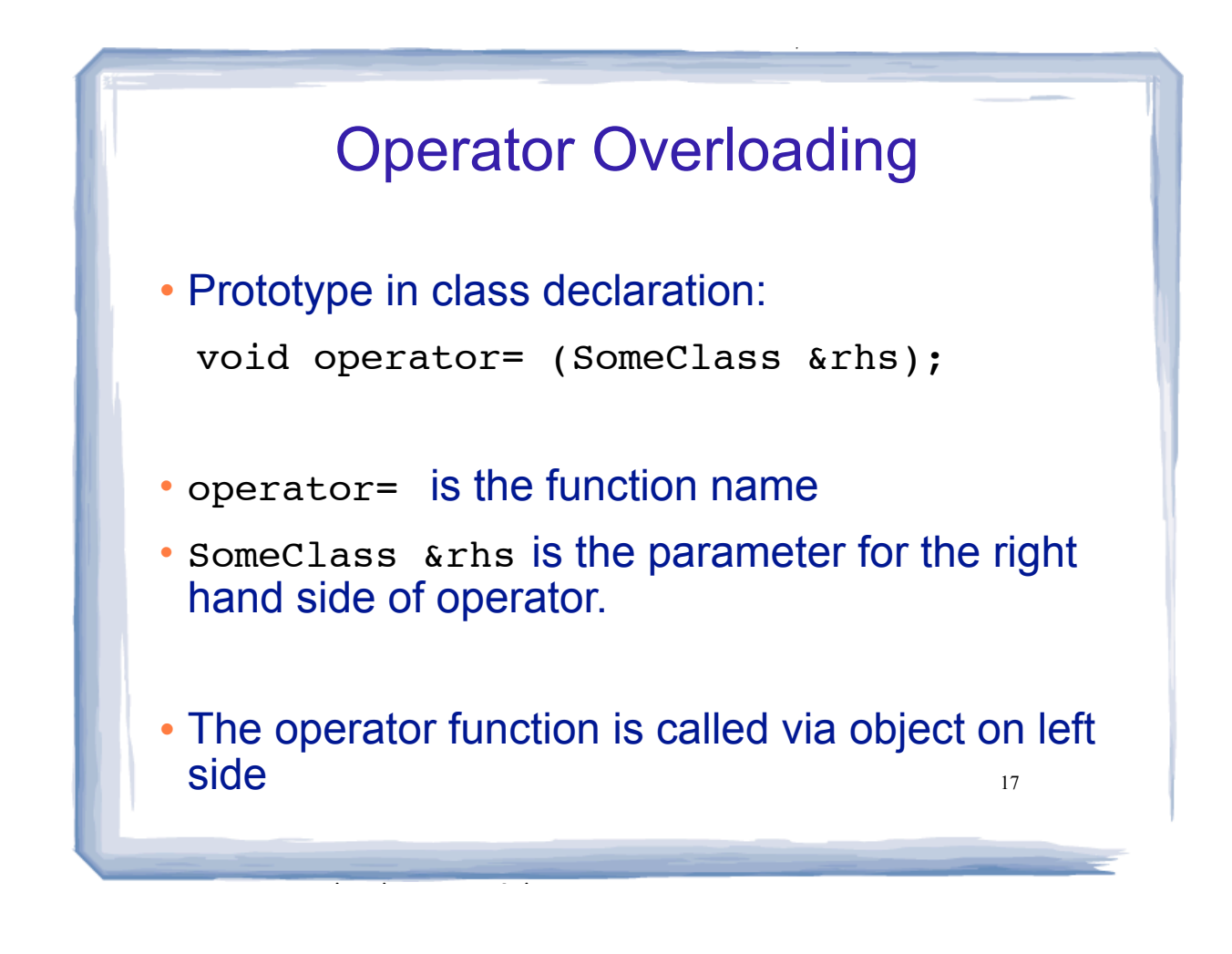

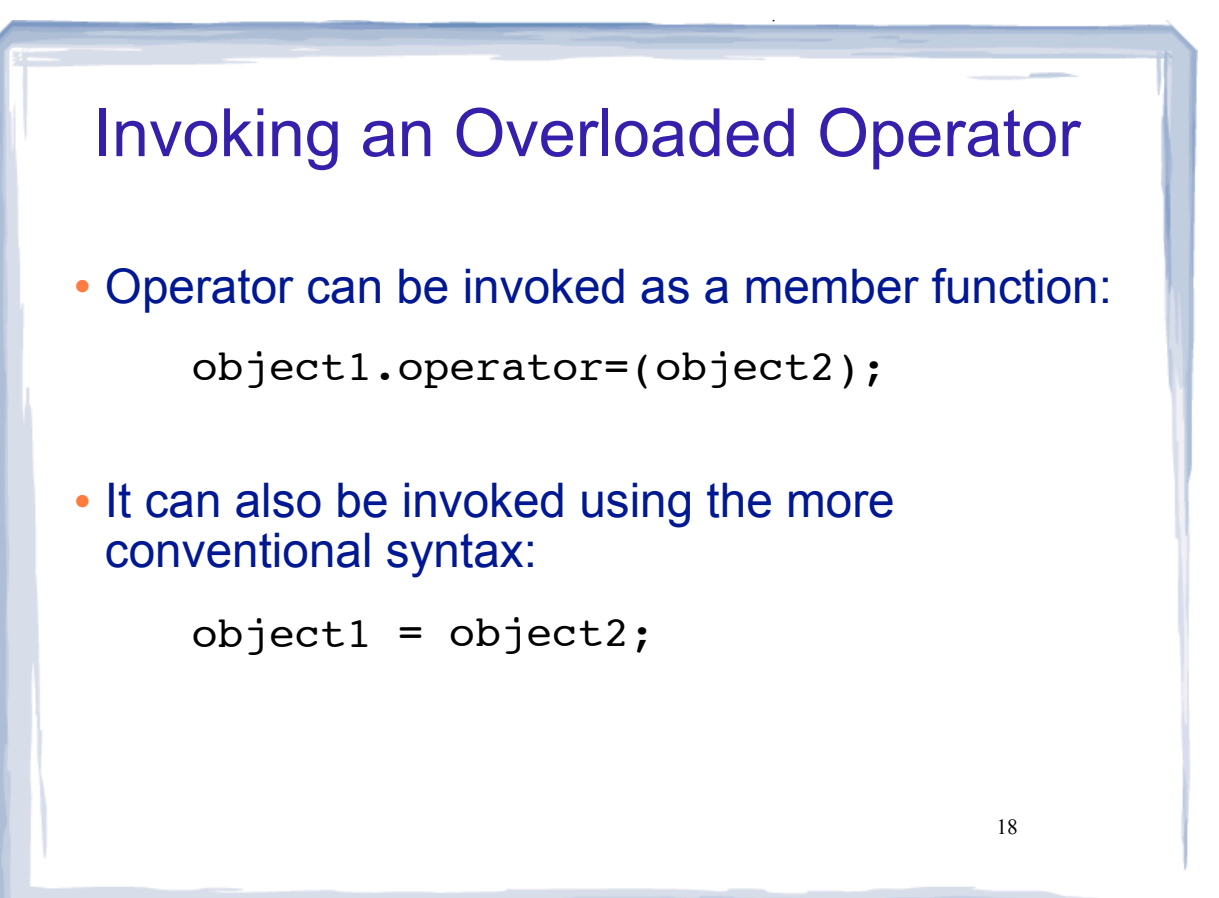

static international countries of the countries of the countries of the countries of the countries of the countries of the countries of the countries of the countries of the countries of the countries of the countries of t

### Overload = for SomeClass

course the course of the course of the course of the course of the course of the course of the course of the course of the course of the course of the course of the course of the course of the course of the course of the c

```
19
\bulletclass SomeClass
    { 
        private:
           int *value;
        public:
           SomeClass(SomeClass &obj);
           SomeClass(int);
           ~SomeClass();
           int getVal();
           void setVal(int);
           void operator= (SomeClass &rhs);
   };
   void SomeClass::operator= (SomeClass &rhs) {
        setVal(rhs.getVal());
    }
   SomeClass object1(5), object2(0);
   object2 = object1; 
   object2.setVal(13);
   cout << object1.getVal() << endl; 
                                            Output: 5
```
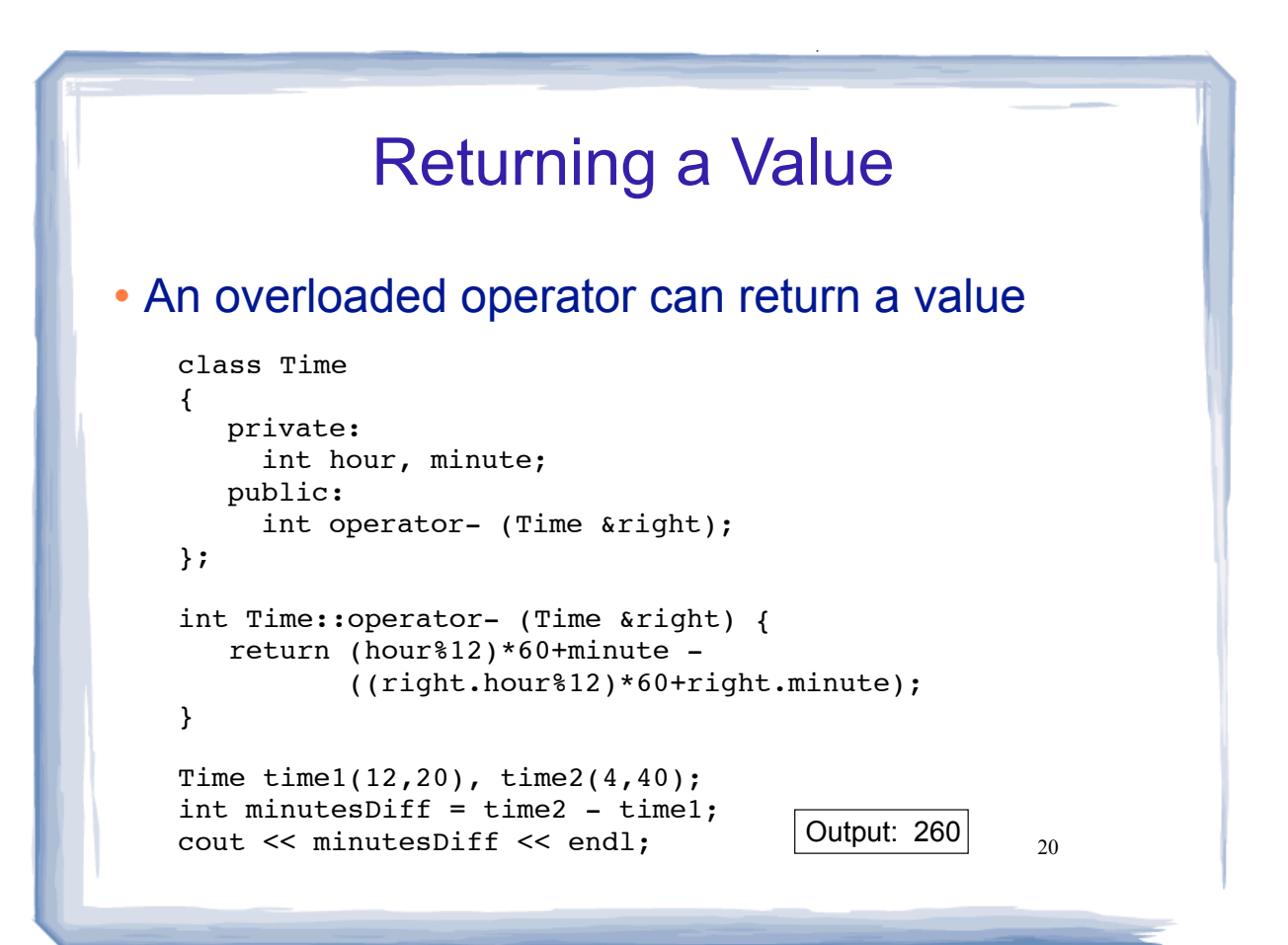

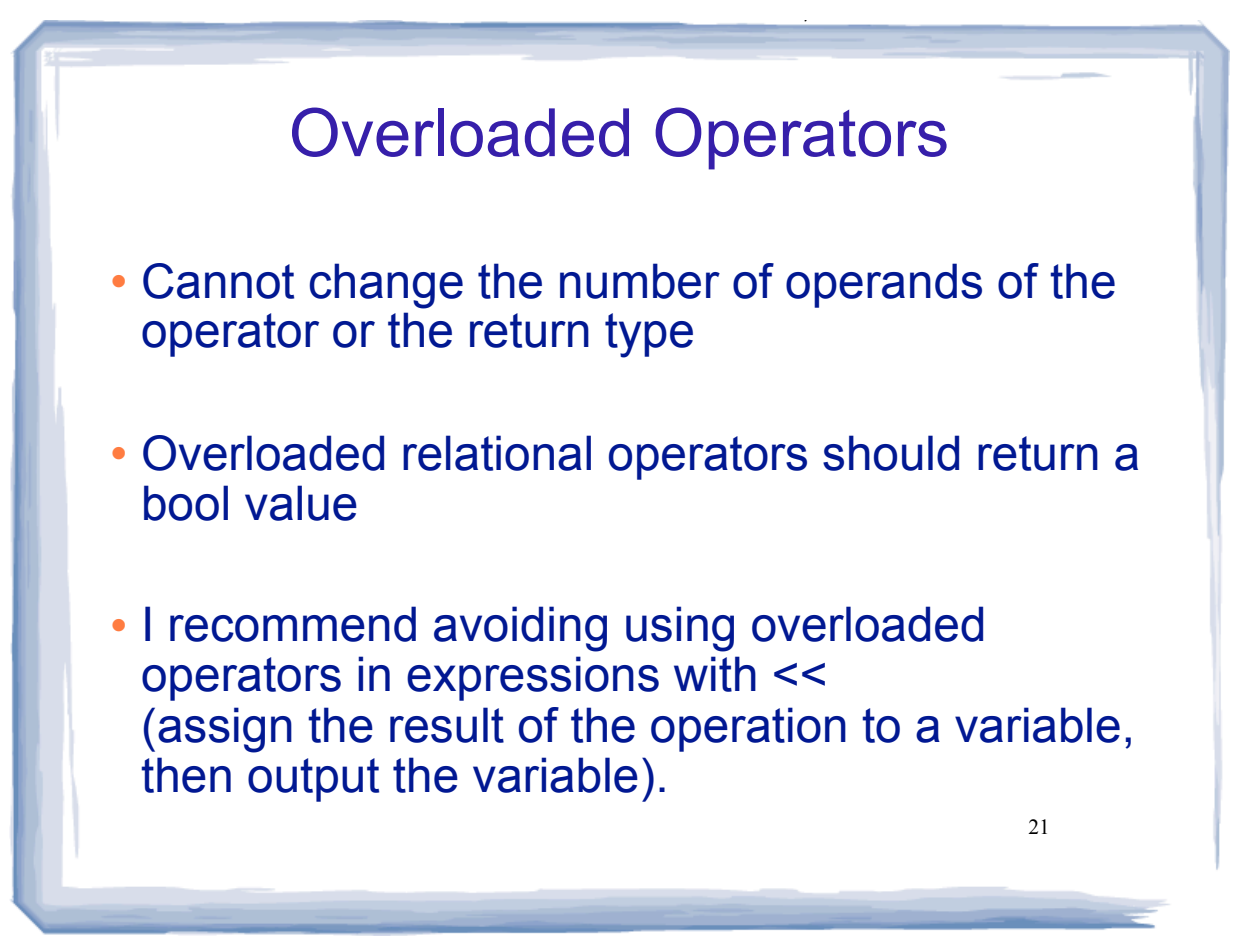